#### **Steps for MAYBANK App.**

1. How do I register for View & Pay e-Bills at M2U Mobile App?

## **Instruction at Maybank App**

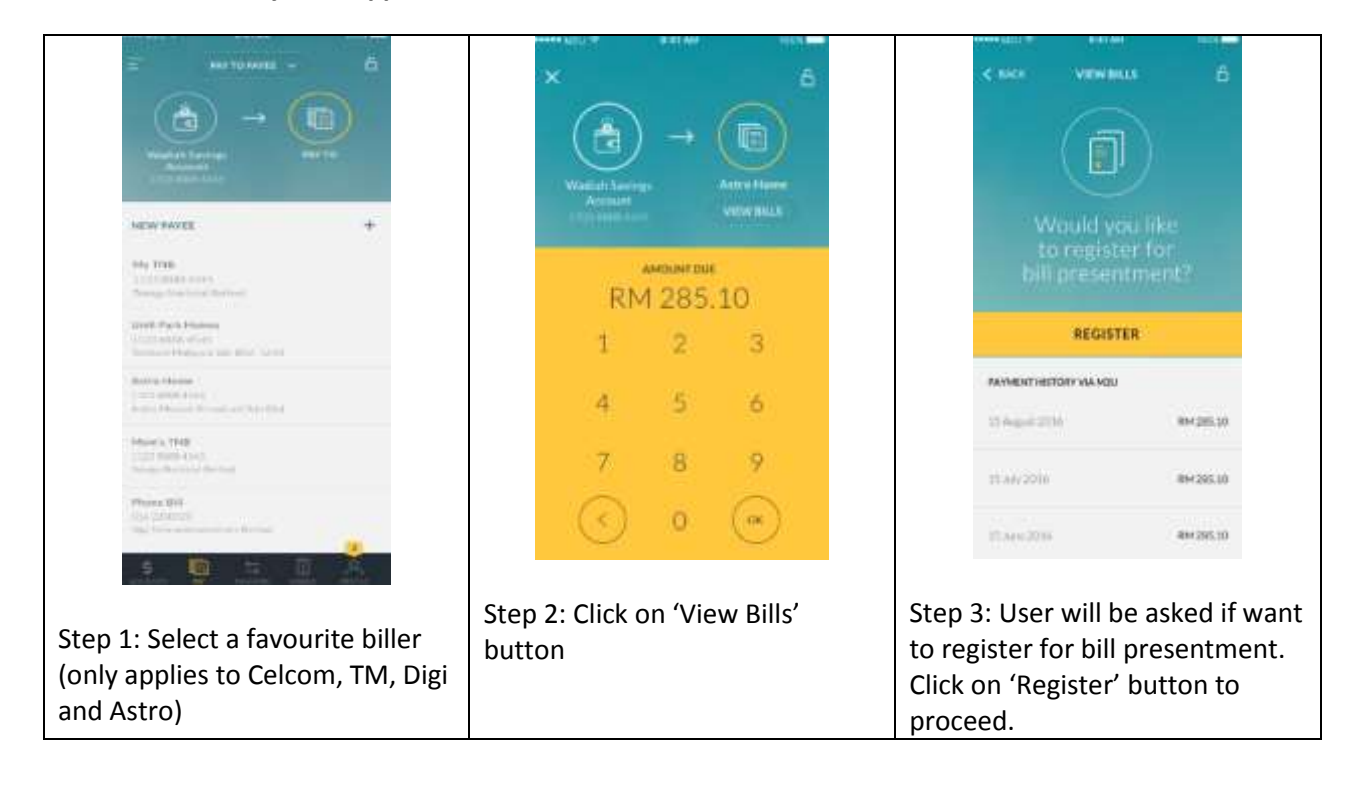

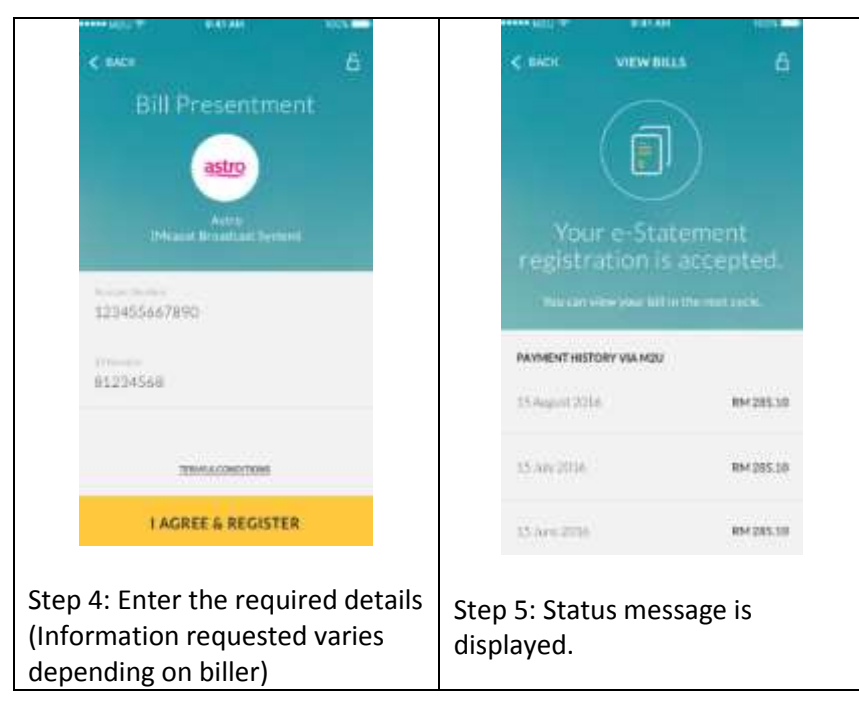

## **Instruction at Maybank MY App:**

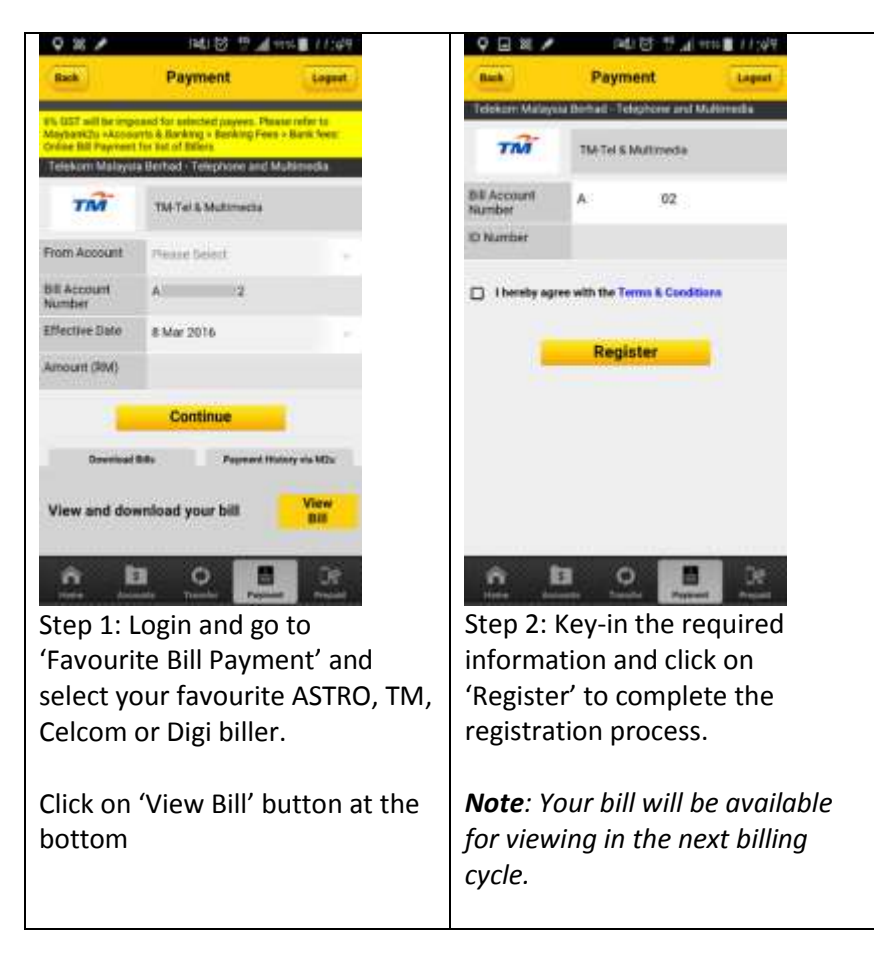

2. How do I view my bill at M2U Mobile App?

### **Instruction at Maybank App:**

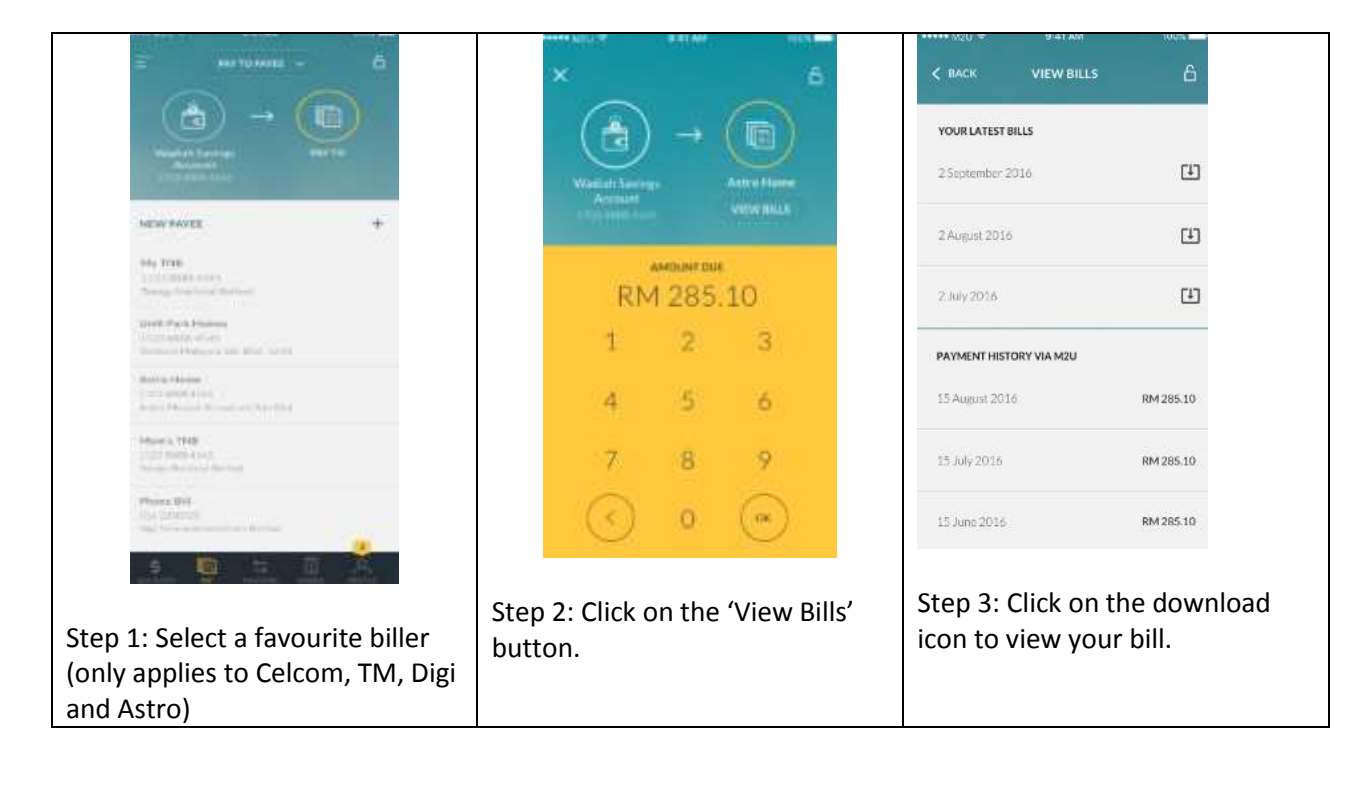

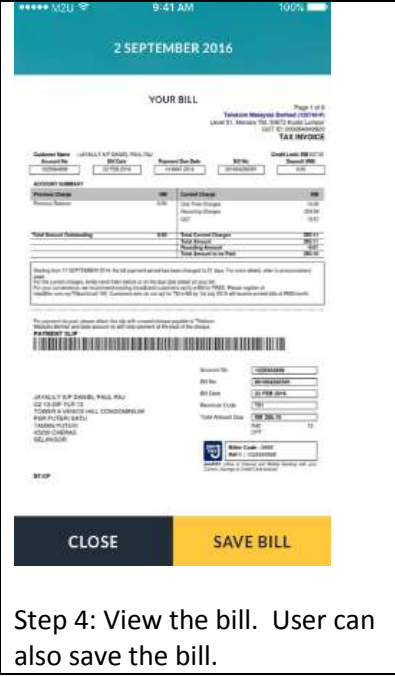

# **Instruction at Maybank MY App:**

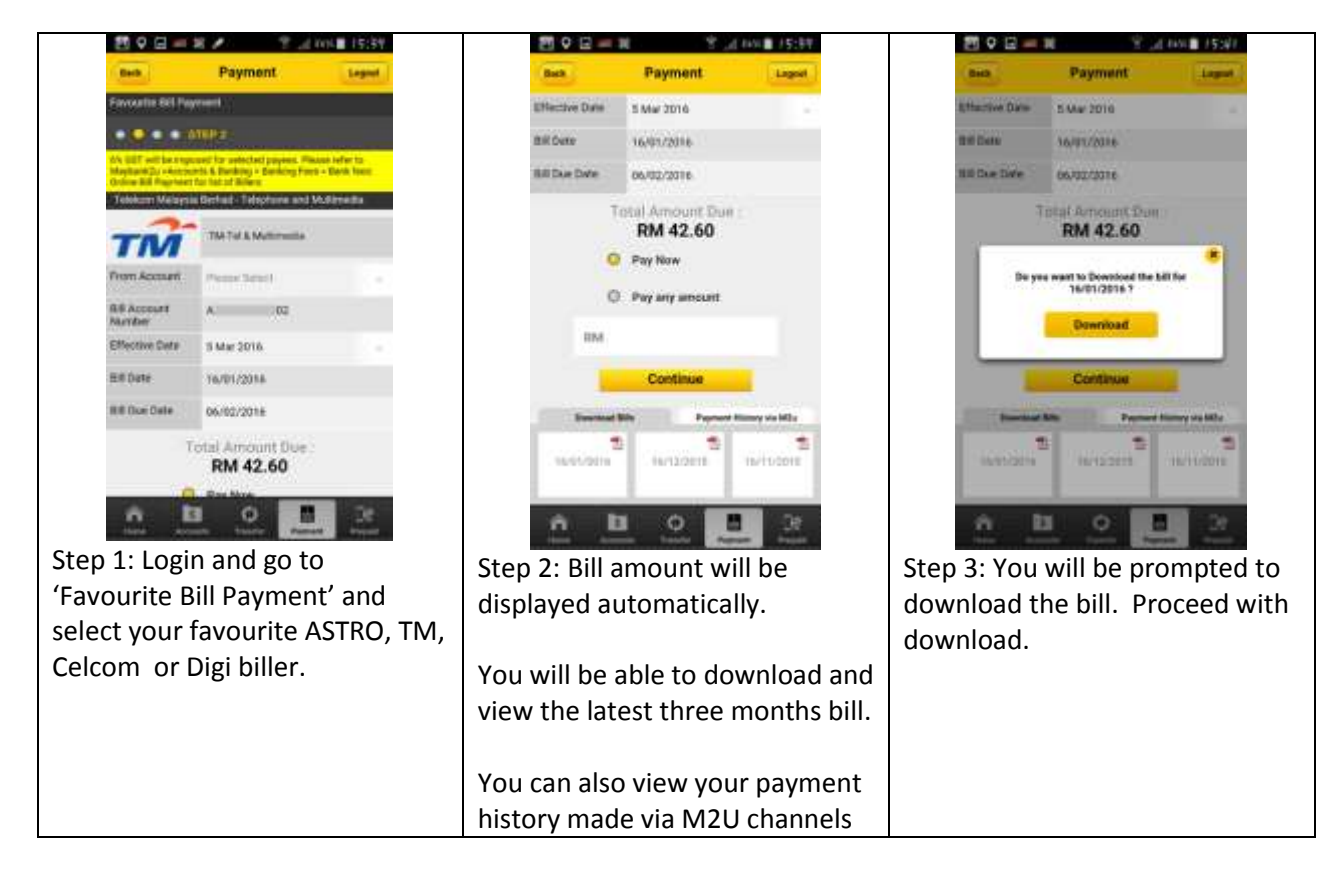

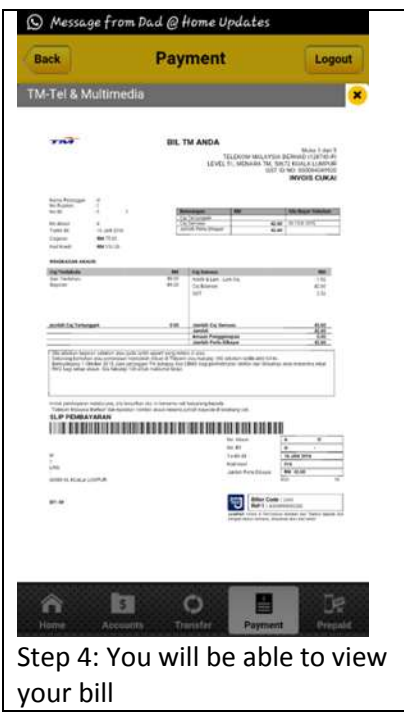